## Praktischer Einstieg in die Android-Programmierung

Margrit Höhme

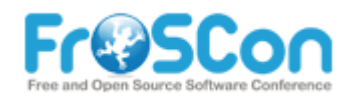

2013

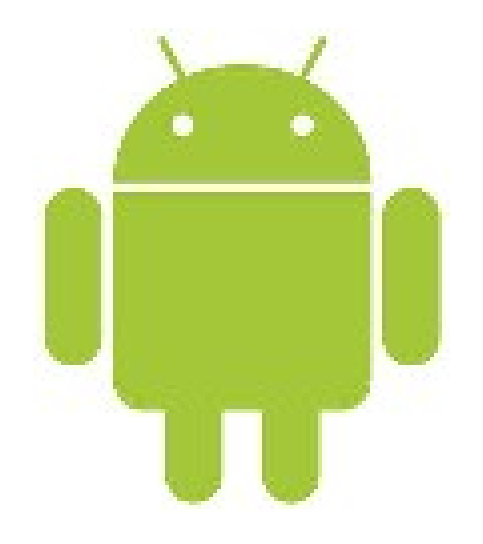

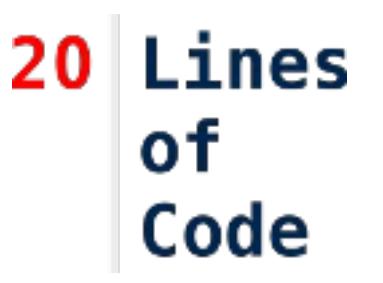

Agenda

- tools und Entwicklungsumgebung
- Grundlagen
- GUI-Entwicklung
- Custom widgets

● Erwartete Vorkenntisse: Java

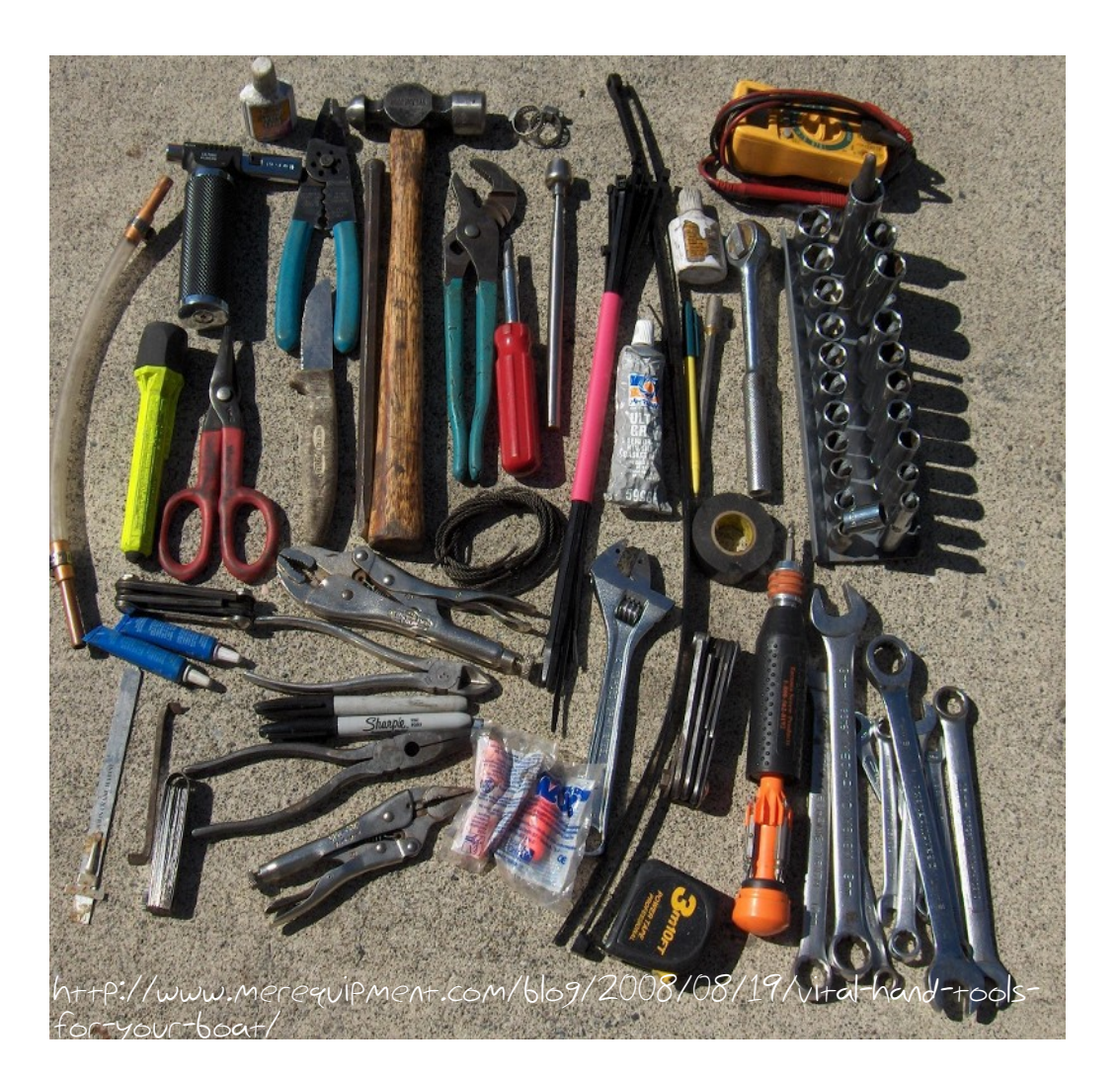

Über mich

- Langjährige Java-Erfahrung
- Großprojekte, Middleware
- Eigene Projekte
	- Android: Makrophyten-App (Beta) http://www.mhoehme.de/android

Entwicklungsumgebung

 $and coid.$ jar

- Java
- Android-SDK  $ud_1$ ools, ...
	- <http://developer.android.com/sdk/index.html>
- Kommandozeile/ Texteditor
- Eclipse + AD+-Plugin
- Idea / Androidstudio

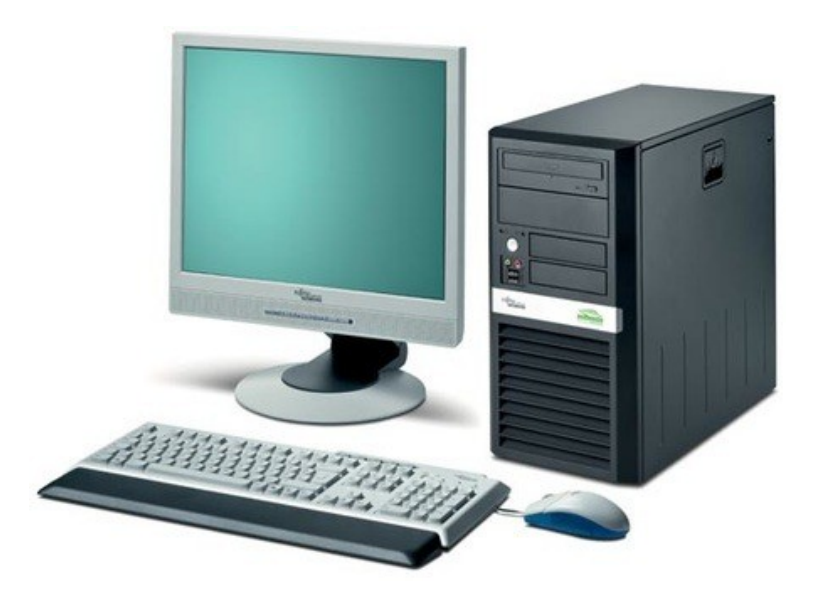

Android SDK Manager

## <ANDROID\_HOME>/tools/android

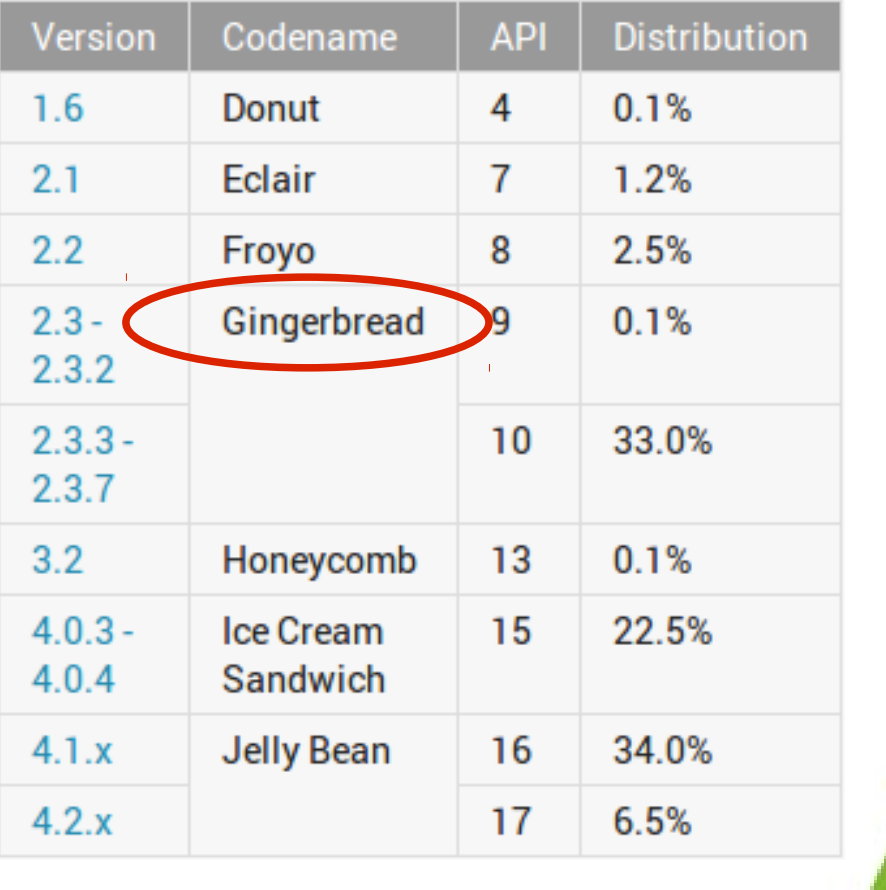

http://developer.android.com/about/dashboards/index.html

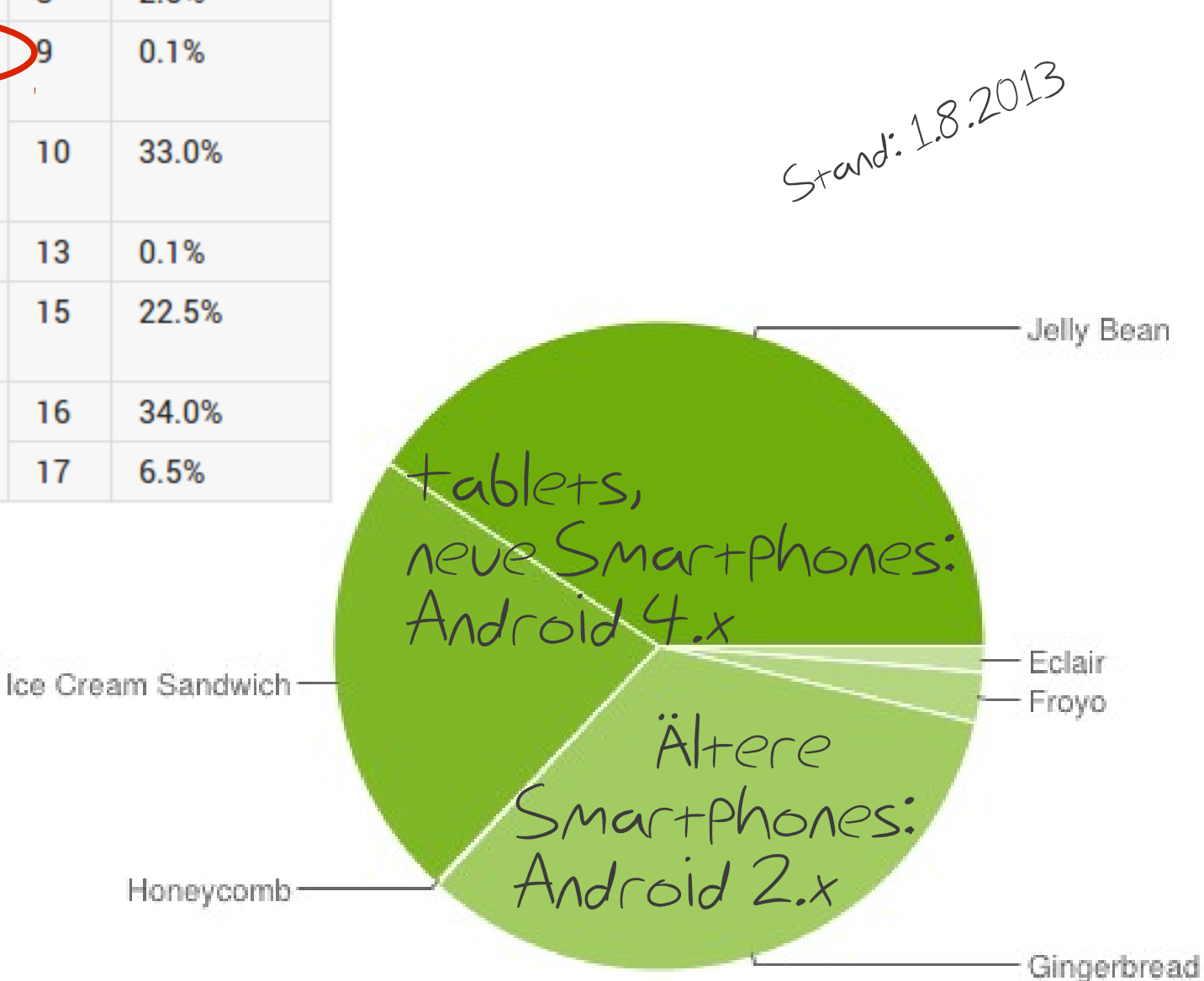

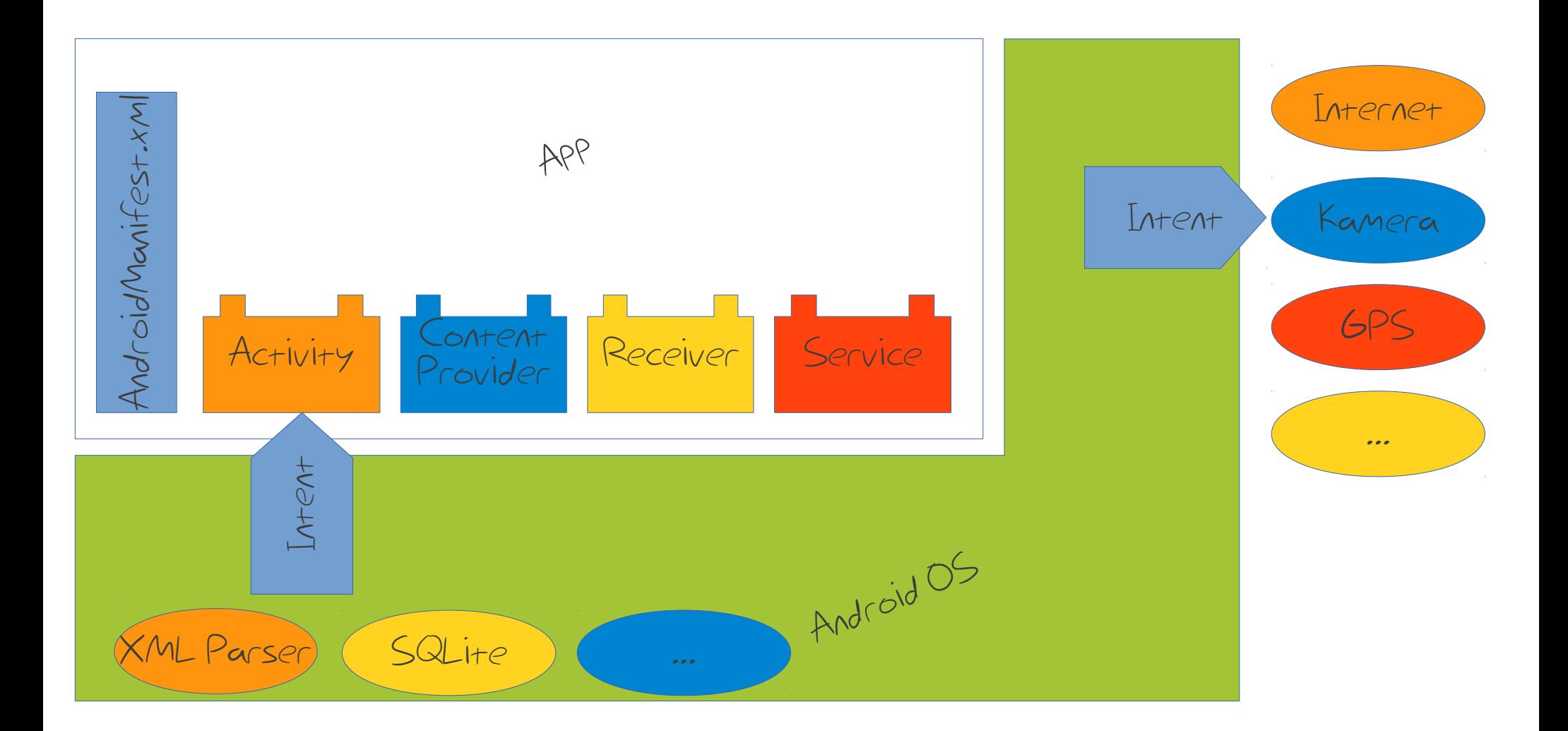

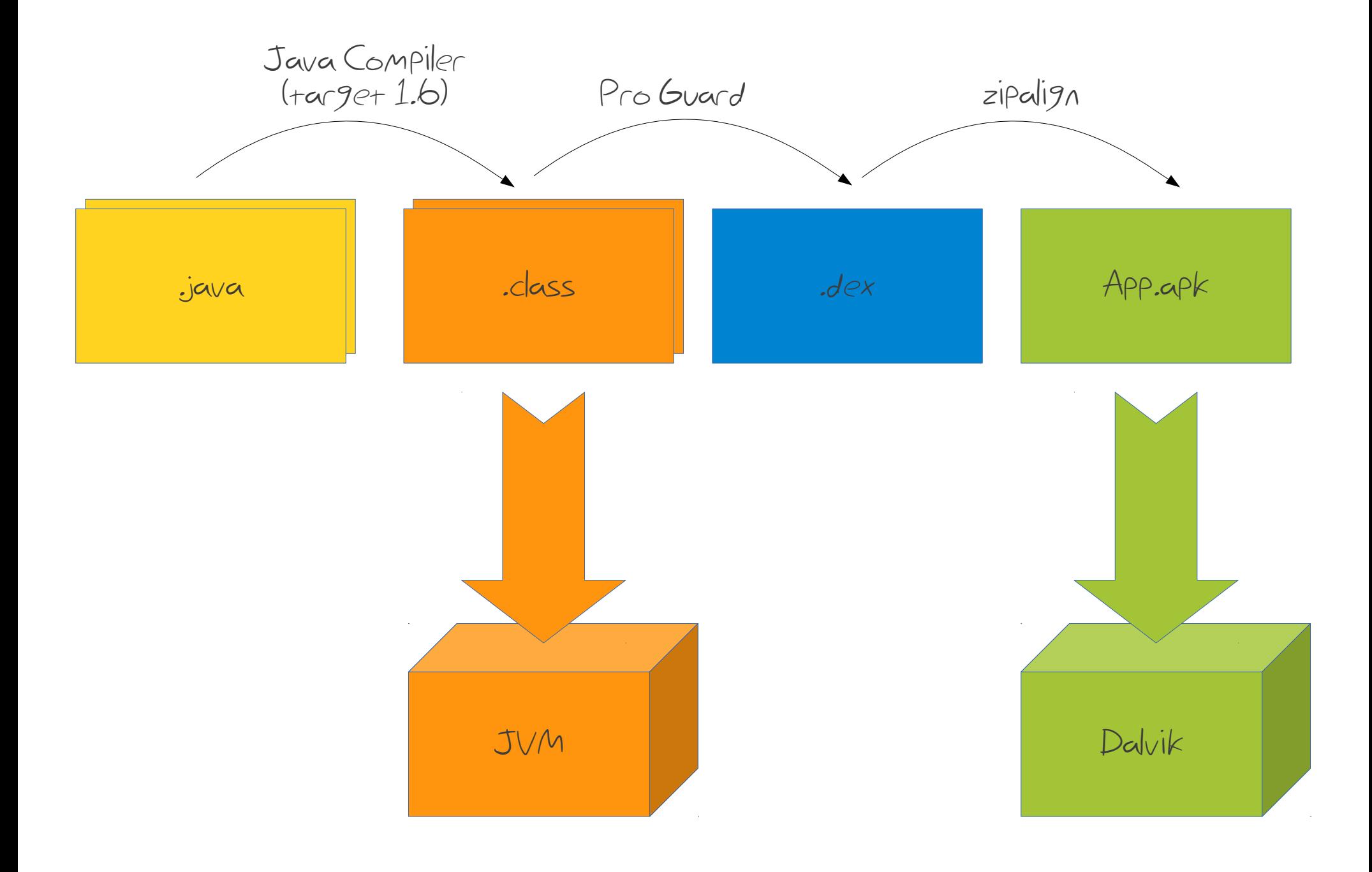

![](_page_8_Picture_0.jpeg)

**Reference** tux@Acer:~ Datei Bearbeiten Ansicht Suchen Terminal Hilfe tux@Acer:~\$

![](_page_8_Figure_2.jpeg)

## $He\|o,$  Fr@SCon!

![](_page_9_Picture_1.jpeg)

Deployment

- Android: Einstellungen > Anwendungen > Unbekannte Quellen
- MyApp.apk auf Device kopieren  $-$ <PROJEC+ HOME>/...
	- bin, out (IDE-spezifisch)
	- Bluetooth, USB, Download, ...
- File Manager
- Automatische Installation

![](_page_10_Picture_7.jpeg)

![](_page_11_Figure_0.jpeg)

![](_page_12_Figure_0.jpeg)

Resources

- Android Developer
- Stackoverflow

![](_page_13_Picture_3.jpeg)

![](_page_13_Picture_4.jpeg)